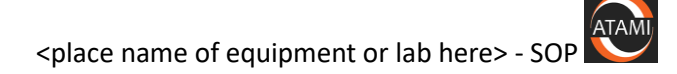

ATAMI Standard Operating Procedure

# **ATAMI Teamviewer Procedures**

Last saved by Randy Greb on 1/16/2021 12:37 PM

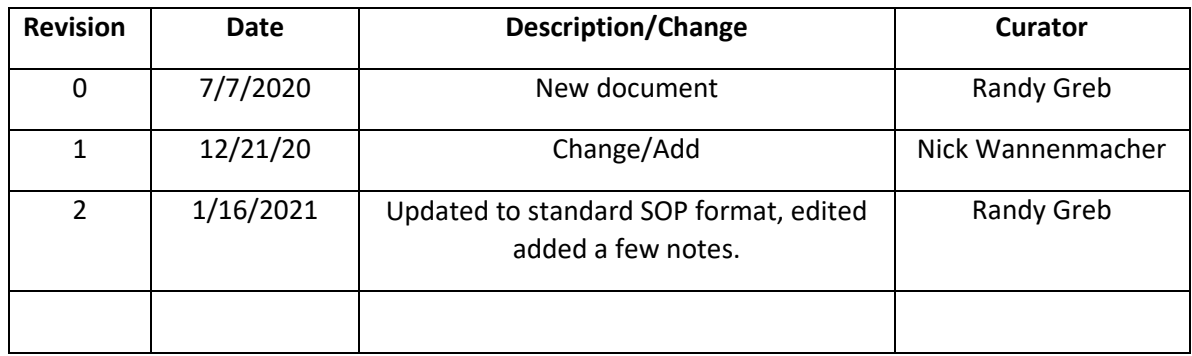

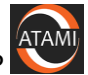

## <span id="page-1-0"></span>Contents

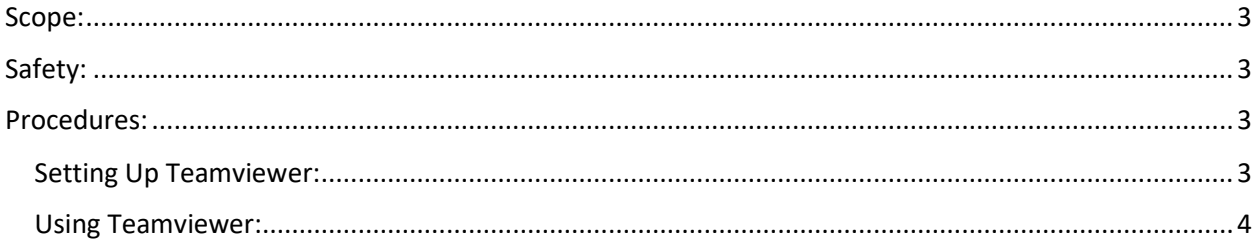

<place name of equipment or lab here> - SOP

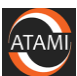

### <span id="page-2-0"></span>Scope:

Procedures for connection to and using Teamviewer for ATAMI connected computers. It is only given on an as needed basis to approved users.

ATAMI now (2020) has a '3 Channel' Corporate license. **To** use it, Nick Wannemacher wil register your name and email address with TeamViewer and send you a unique password, along with the required ATAMI Tool's Partner ID and Password for each tool you have authorization to access.

### <span id="page-2-1"></span>Safety:

N/A

#### <span id="page-2-2"></span>Procedures:

#### <span id="page-2-3"></span>Setting Up Teamviewer:

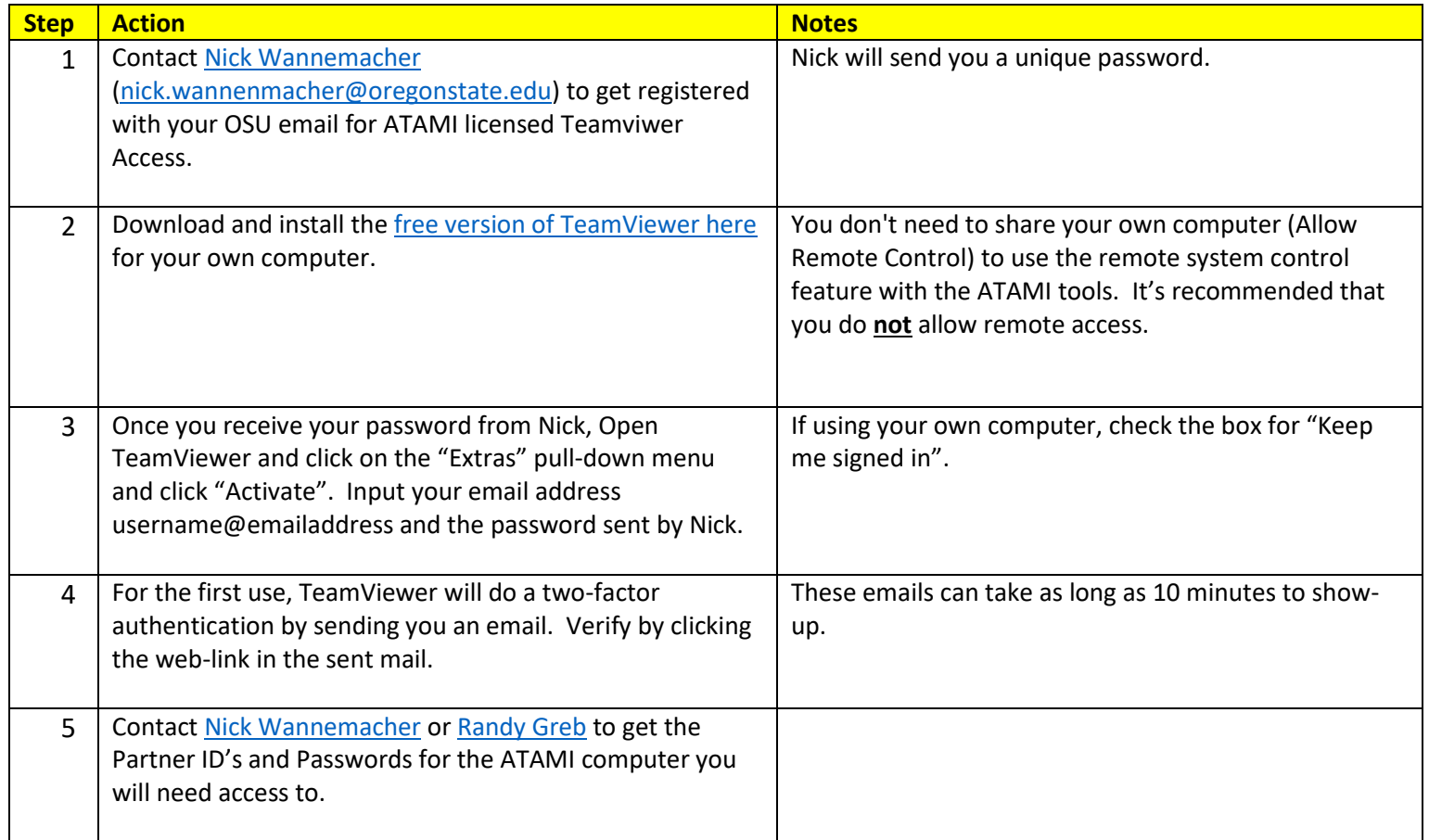

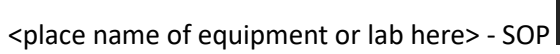

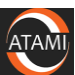

## <span id="page-3-0"></span>Using Teamviewer:

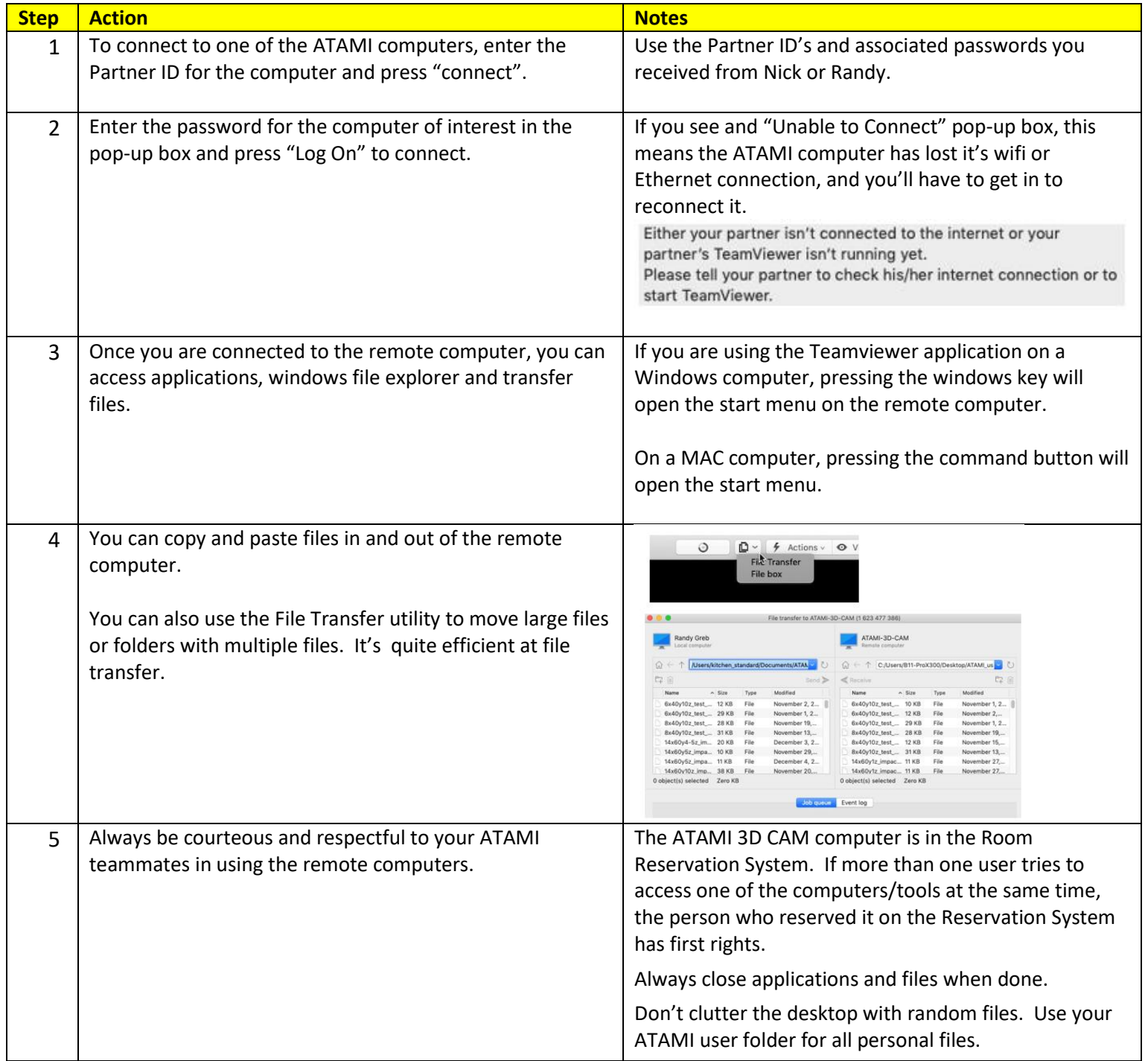